# **A tour in the Biostrings/BSgenome/IRanges framework**

Hervé Pagès Computational Biology Program Fred Hutchinson Cancer Research Center

#### **Biostrings**

- Containers for representing large biological sequences (DNA/RNA/amino acids)
- Utilities for basic computations on sequences
- Tools for sequence matching and pairwise alignments

#### **BSgenome data packages**

- Full genomes stored in Biostrings containers
- Currently 13 organisms supported (Human, Mouse, Worm, Yeast, etc...)
- Facilities for supporting new genomes (BSgenomeForge)

#### **IRanges**

- Containers for representing large sequences of numbers, booleans, etc... (generalizes the sequence of letters (strings) implemented in Biostrings)
- Facilities for defining a set of "views" on a sequence and do per-view computations
- Emerging infrastructure for representing and manipulating sets of regions on a sequence and to attach data to these regions (annotations)

### **Biostrings** Basic containers

Single sequence: XString (virtual class) and its direct extensions BString, DNAString, RNAString and AAString

```
> b <- BString("I am a BString object")
> h 21-letter "BString" instance
seq: I am a BString object
> d <- DNAString("TTGAAaa-ctc-N") # case will be ignored
> d
  13-letter "DNAString" instance
seq: TTGAAAA-CTC-N
> alphabet(d)
 [1] "A" "C" "G" "T" "M" "R" "W" "S" "Y" "K" "V" "H" "D" "B" "N" "-" "+"
> IUPAC_CODE_MAP
 A C G T M R W S Y K V 
 "A" "C" "G" "T" "AC" "AG" "AT" "CG" "CT" "GT" "ACG" 
     H D B N 
 "ACT" "AGT" "CGT" "ACGT" 
> DNAString("this is not gonna work")
Error in .charToRawPtr(x, start = start, end = end, width = width, lkup =
lkup, : 
  key 105 not in lookup table
```
# **Biostrings** Basic containers

Set of sequences: XStringSet (virtual class) and its direct extensions BStringSet, DNAStringSet, RNAStringSet and AAStringSet

```
> s <- BStringSet(row.names(mtcars))
> S A BStringSet instance of length 32
     width seq
 [1] 9 Mazda RX4
 [2] 13 Mazda RX4 Wag
 [3] 10 Datsun 710
 [4] 14 Hornet 4 Drive
 [5] 17 Hornet Sportabout
 [6] 7 Valiant
 [7] 10 Duster 360
 [8] 9 Merc 240D
 [9] 8 Merc 230
 ... ... ...
[24] 10 Camaro Z28
[25] 16 Pontiac Firebird
[26] 9 Fiat X1-9
[27] 13 Porsche 914-2
[28] 12 Lotus Europa
[29] 14 Ford Pantera L
[30] 12 Ferrari Dino
[31] 13 Maserati Bora
[32] 10 Volvo 142E
                                     > width(s)[1] 9 13 10 14 17 7 10 9 8 8 9
                                      [12] 10 10 11 18 19 17 8 11 14 13 16
                                      [23] 11 10 16 9 13 12 14 12 13 10
                                      > s[4:1] A BStringSet instance of length 4
                                          width seq
                                      [1] 14 Hornet 4 Drive
                                      [2] 10 Datsun 710
                                      [3] 13 Mazda RX4 Wag
                                      [4] 9 Mazda RX4
                                      > s[2]]
                                        13-letter "BString" instance
                                      seq: Mazda RX4 Wag
```
### **Biostrings** Basic containers

• Set of views on a sequence: XStringViews

```
> d <- DNAString("TTGAAaa-ctc-N")
> v15 < -Views (d, start=-2:12, end=0:14)
> v15 Views on a 13-letter DNAString subject
subject: TTGAAAA-CTC-N
views:
     start end width
 [1] -2 0 3 [
 [2] -1 1 3 [ T]
 [3] 0 2 3 [ TT]
 [4] 1 3 3 [TTG][5] 2 4 3 [TGA]
 [6] 3 5 3 [GAA]
 [7] 4 6 3 [AAA][8] 5 7 3 [AAA]
 [9] 6 8 3 [AA-]
[10] 7 9 3 [A-C][11] 8 10 3 [-CT]
[12] 9 11 3 [CTC]
[13] 10 12 3 [TC-]
[14] 11 13 3 [C-N][15] 12 14 3 [-N ]
                                   > start(v15)
                                    [1] -2 -1 0 1 2 3 4 5 6 7 8
                                    [12] 9 10 11 12
                                    > end(v15)
                                    [1] 0 1 2 3 4 5 6 7 8 9 10
                                    [12] 11 12 13 14
                                   > width(v15)[1] 3 3 3 3 3 3 3 3 3 3 3 3 3 3 3
                                   > v15[start(v15) < 1]
                                      Views on a 13-letter DNAString subject
                                    subject: TTGAAAA-CTC-N
                                   views:
                                        start end width
                                    [1] -2 0 3 [ ]
                                    [2] -1 1 3 [ T]
                                    [3] 0 2 3 [ TT]
                                   > v15[[4]]
                                      3-letter "DNAString" instance
                                    seq: TTG
                                   > v15[[3]]
                                    Error in v15[[3]] : view is out of limits
```
#### **Extract a subsequence: subseq()**

```
> library(BSgenome.Celegans.UCSC.ce2)
> chrI <- Celegans$chrI
> chrI
   15080483-letter "DNAString" instance
seq: GCCTAAGCCTAAGCCTAAGCCTAAGCCTAAGCC...GGCTTAGGCTTAGGCTTAGGTTTAGGCTTAGGC
> subseq(chrI, start=1000, end=-1000)
   15078485-letter "DNAString" instance
seq: ATTTTTCGGGTTTTTTGAAATGAATATCGTAGC...TTTAAACTCGTATCGGTTAACCAACCCTTGGAT
```
#### **IO: read.DNAStringSet(), write.XStringSet()**

```
> orfs <- read.DNAStringSet(file, "fasta")
Read 450 items
> orfs
   A DNAStringSet instance of length 7
    width seq names and the seq names of \sim names and the seq names of \sim names of \sim names of \sim names of \sim names of \sim names of \sim names of \sim names of \sim names of \sim names of \sim names of \sim names of
[1] 5573 ACTTGTAAATATATCTTTTA...ATCGACCTTATTGTTGATAT YAL001C TFC3 SGDI...
[2] 5825 TTCCAAGGCCGATGAATTCG...AAATTTTTTTCTATTCTCTT YAL002W VPS8 SGDI...
[3] 2987 CTTCATGTCAGCCTGCACTT...TACTCATGTAGCTGCCTCAT YAL003W EFB1 SGDI...
[4] 3929 CACTCATATCGGGGGTCTTA...CCCGAAACACGAAAAAGTAC YAL005C SSA1 SGDI...
[5] 2648 AGAGAAAGAGTTTCACTTCT...TAATTTATGTGTGAACATAG YAL007C ERP2 SGDI...
[6] 2597 GTGTCCGGGCCTCGCAGGCG...TTTTGGCAGAATGTACTTTT YAL008W FUN14 SGD...
[7] 2780 CAAGATAATGTCAAAGTTAG...AAGGAAGAAAAAAAAATCAC YAL009W SPO7 SGDI...
```
**Coerce an XStringSet object to another type of XStringSet or/and trim its elements with BStringSet(), DNAStringSet(), etc...**

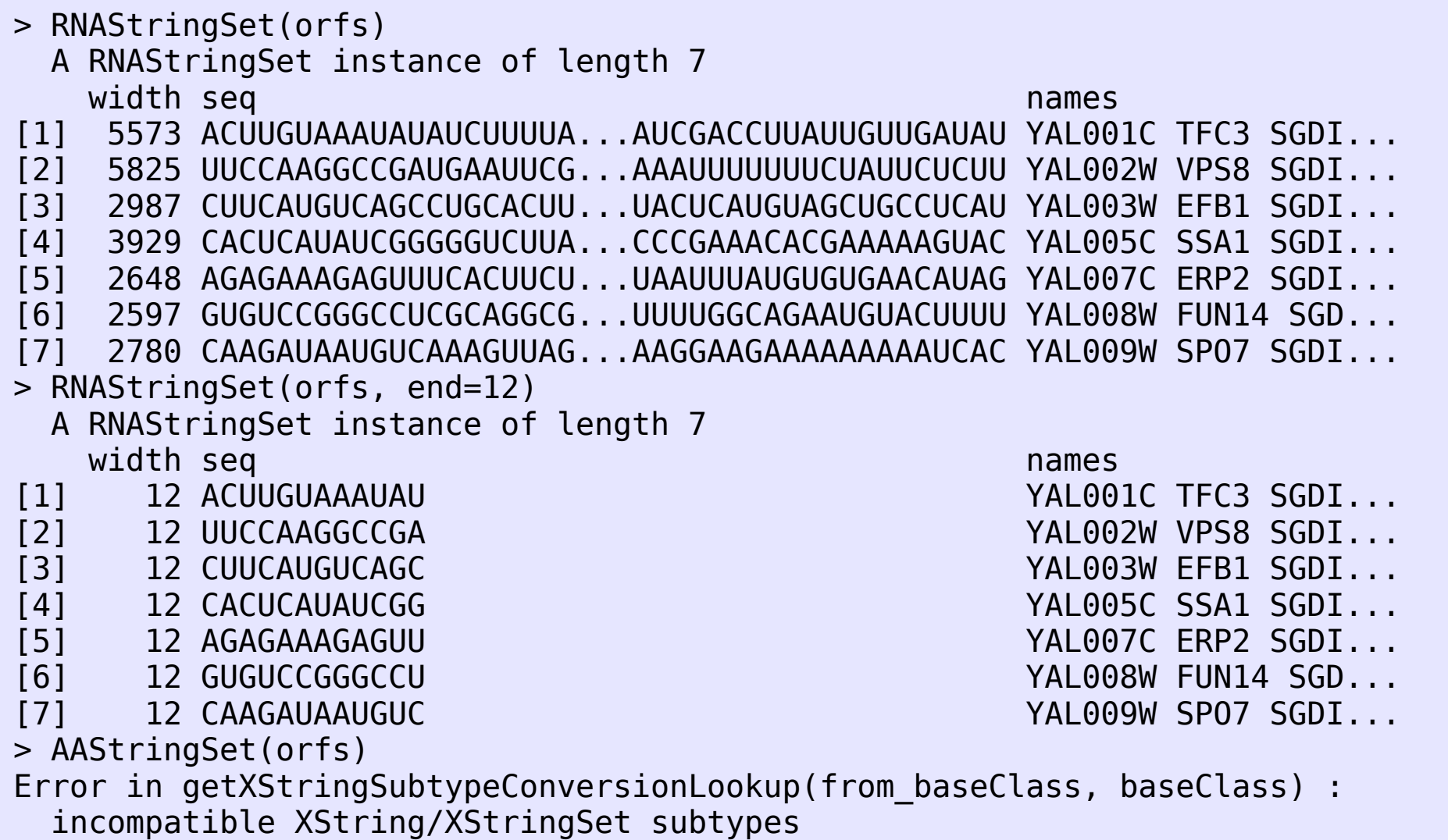

**Basic transformations: reverse(), complement(), reverseComplement(), translate()**

#### $> x$

```
 21-letter "DNAString" instance
seq: TCAACGTTGAATAGCGTACCG
> reverseComplement(x)
   21-letter "DNAString" instance
seq: CGGTACGCTATTCAACGTTGA
> translate(x)
   7-letter "AAString" instance
seq: STLNSVP
> translate(reverseComplement(x))
   7-letter "AAString" instance
seq: RYAIQR*
```
#### **Character translation: chartr()**

```
> library(BSgenome.Celegans.UCSC.ce2)
> chrII <- Celegans$chrII
> alphabetFrequency(chrII, baseOnly=TRUE)
 A C G T other 
4878194 2769208 2762193 4869710 3 
> chrIIbis <- chartr("C", "T", chrII)
> chrIIbis
  15279308-letter "DNAString" instance
seq: TTTAAGTTTAAGTTTAAGTTTAAGTTTAAGTTT...AGGTTGAGATTTAGGTTTAGGTTTAGGTTTAGT
> alphabetFrequency(chrIIbis, baseOnly=TRUE)
      A C G T other 
4878194 0 2762193 7638918 3
```
#### **alphabetFrequency(), uniqueLetters()**

```
> yeast1
  230208-letter "DNAString" instance
seq: CCACACCACACCCACACACCCACACACCACACC...GTGTGGGTGTGGGTGTGGGTGTGTGTGTGTGGGG
> alphabetFrequency(yeast1)
 A C G T M R W S Y K V H 
69830 44643 45765 69970 0 0 0 0 0 0 0 0 
D B N - +
 0 0 0 0 0 
> alphabetFrequency(yeast1, baseOnly=TRUE)
       C G Tother
69830 44643 45765 69970 0 
> uniqueLetters(yeast1)
[1] "A" "C" "G" "T"
```
#### **dinucleotideFrequency(), trinucleotideFrequency(), oligonucleotideFrequency()**

```
> dinucleotideFrequency(yeast1)
 AA AC AG AT CA CC CG CT GA GC GG GT 
23947 12493 13621 19769 15224 9218 7089 13112 14478 8910 9438 12938 
 TA TC TG TT 
16181 14021 15617 24151 
> head(trinucleotideFrequency(yeast1))
AAA AAC AAG AAT ACA ACC 
8576 4105 4960 6306 3924 2849
```
● A common problem: find all the occurences (aka *matches* or *hits*) of a given *pattern* (typically short) in a (typically long) reference sequence (aka the *subject*)

#### pattern: ATGAT

subject:

...ACGAGATTT**ATGATGAT**CGGATTATACGACACCGATCGGCCAT**ATGAT**TAC... ----- ----- -----

- *Exact* match = the sequence in the match is identical to the pattern
- *Inexact* match = some differences are allowed
	- ➢ Allow a maximum number of mismatching letters per match (max.mismatch argument)
	- $\rightarrow$  Allow indels i.e. the "edit distance" between a match and the pattern must be  $\lt$  arbitrary value
	- $\rightarrow$  IUPAC ambiguity letters in the pattern: interpret them litterally or allow them to match the base letters they stand for?

● **matchPattern()**: **one** pattern, **one** reference sequence in the subject

pattern: subject:

ATGAT TTTACGAGATTTATGATGATCGGATTATACAAG

● **vmatchPattern()**: **one** pattern, **many** reference sequences in the subject

pattern:

subject:

...

ATGAT ACGGAATTAGACCAT TTTACGAGATTTATGATGATCGGATTATACAAG

TGGACAGGTACGTAGGATGCGGTTA

**matchPDict(): many** patterns, one reference sequence in the subject

AGTTC TTCAC TGCTA

... GATGC

patterns: subject:

ATGAT TTTACGAGATTTATGATGATCGGATTATACAAG

- The set of patterns (aka the *dictionary*) needs to be prepreocessed first (stored in a PDict object)
	- Preprocessing is fast but uses a lot of memory (e.g.  $<$  40 sec. and 2-3 GB for 5-10 millions 36-mers)
	- Some of the search parameters (e.g. exact/inexact matching) must be decided at preprocessing time (by defining a Trusted Band)
- [In the TODO pipe] **vmatchPDict()**: **many** patterns, **many** reference sequences in the subject

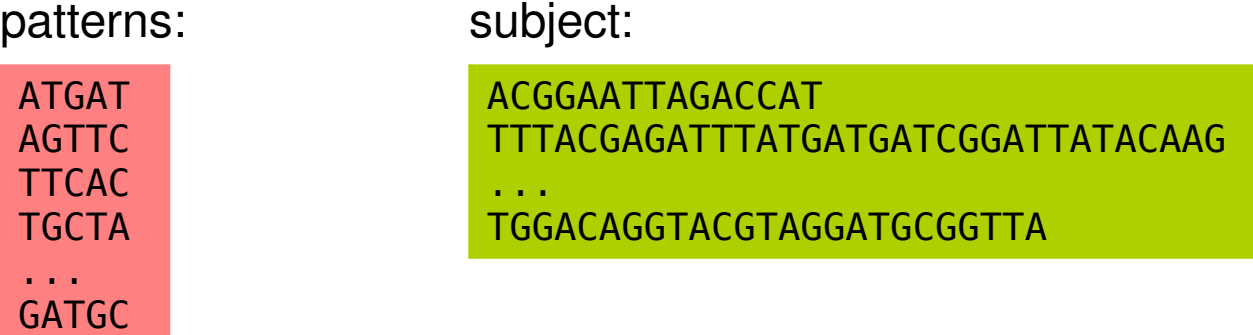

EXAMPLE 1: Using matchPDict() for **exact** matching of a **constant-width** dictionary

> library(hgu95av2probe) > dict0 <- DNAStringSet(hgu95av2probe\$sequence) > dict0 A DNAStringSet instance of length 201800 width seq [1] 25 TGGCTCCTGCTGAGGTCCCCTTTCC [2] 25 GGCTGTGAATTCCTGTACATATTTC [3] 25 GCTTCAATTCCATTATGTTTTAATG [4] 25 GCCGTTTGACAGAGCATGCTCTGCG [5] 25 TGACAGAGCATGCTCTGCGTTGTTG [6] 25 CTCTGCGTTGTTGGTTTCACCAGCT [7] 25 GGTTTCACCAGCTTCTGCCCTCACA [8] 25 TTCTGCCCTCACATGCACAGGGATT [9] 25 CCTCACATGCACAGGGATTTAACAA ... ... ... [201792] 25 GAGTGCCAATTCGATGATGAGTCAG [201793] 25 ACACTGACACTTGTGCTCCTTGTCA [201794] 25 CAATTCGATGATGAGTCAGCAACTG [201795] 25 GACTTTCTGAGGAGATGGATAGCCT [201796] 25 AGATGGATAGCCTTCTGTCAAAGCA [201797] 25 ATAGCCTTCTGTCAAAGCATCATCT [201798] 25 TTCTGTCAAAGCATCATCTCAACAA [201799] 25 CAAAGCATCATCTCAACAAGCCCTC [201800] 25 GTGCTCCTTGTCAACAGCGCACCCA *1. Load the dictionary*

• EXAMPLE 1: Using matchPDict() for exact matching of a constant-width dictionary

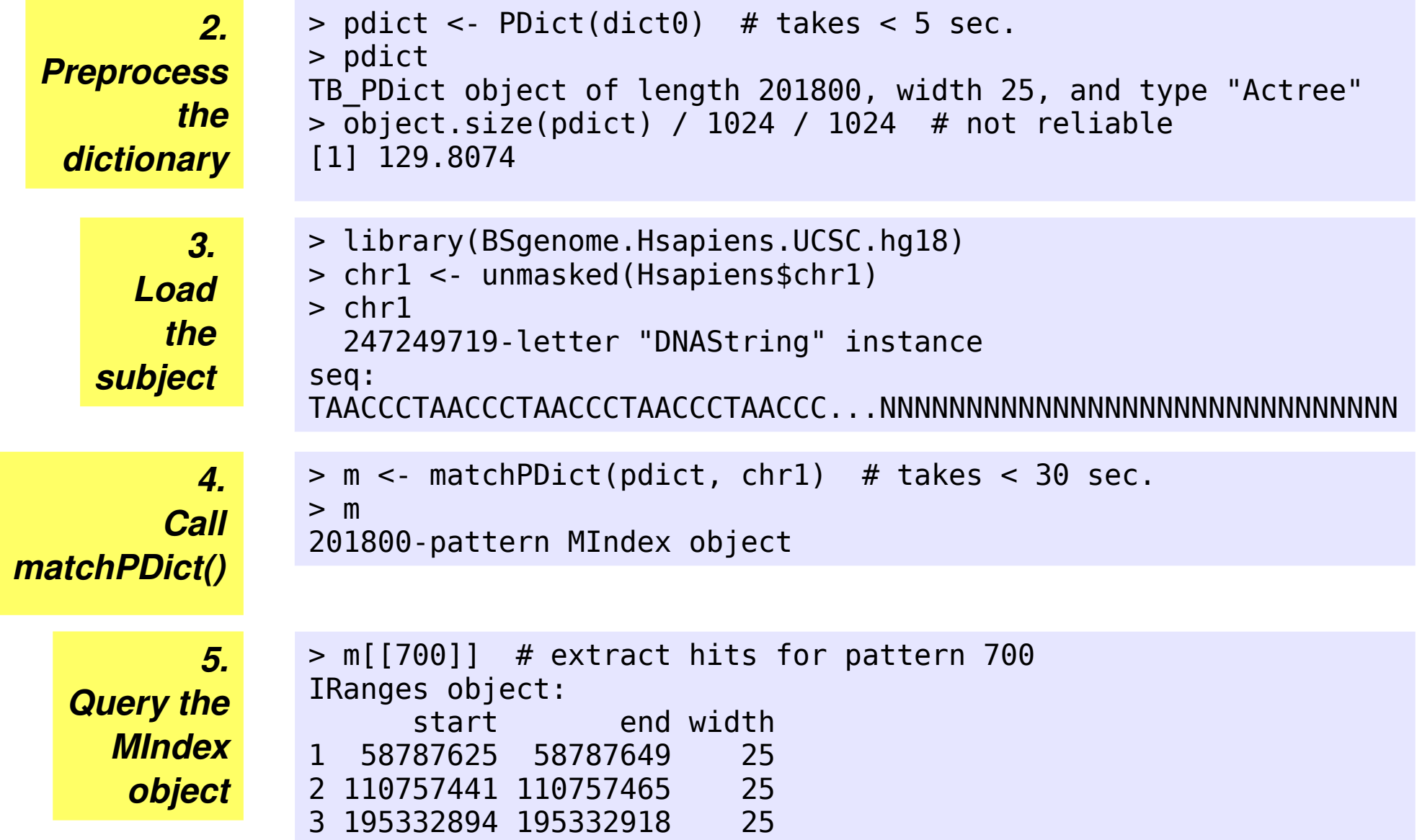

Calling PDict(dict0) with **no additional argument** (like in EXAMPLE 1) only works on a **constant-width** dictionary and returns a PDict object that can only be used for **exact** matching!

EXAMPLE 2: Using matchPDict() with an explicit **Trusted Band** defined on the dictionary

### ATGAT TCTAGTGACTGTGA AATGAT AGTTC AATGATTATAGTAC CAGATGATT TTCAC CTGTCACCATGTAG CACGAGG TGCTA ATGGTATTAATTAT TTAACAAACTA ... GATGC ATGTATTAGTGATA GGAGCATTAG TCCGG CGCCTGAGCTAGGA CATTAAAC Trusted Band head tail

- Matching must be **exact** on the Trusted Band
- **Matching can be inexact on** the *head* and *tail* of the dictionary (how inexact will be decided later when calling matchPDict())
- The dictionary doesn't have to be of constant width anymore
- Only Trusted Bands of constant widths are supported

● EXAMPLE 2: Using matchPDict() with an explicit **Trusted Band** defined on the dictionary

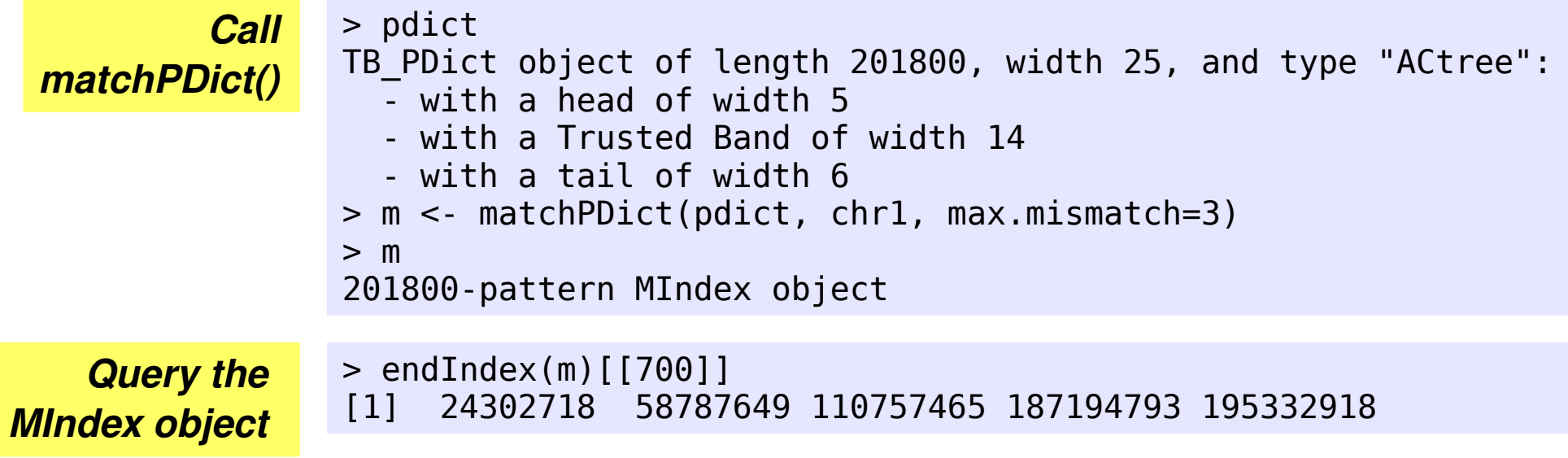

A two-stage algorithm is used:

- (1) Find all the exact matches for all the trimmed patterns that are in the Trusted Band -> this gives one set of provisory matches per pattern
- (2) For each pattern and each of its provisory match: compare the head and tail of the pattern with the flanking sequences of the match and reject or keep the match

Tip: a narrow Trusted Band doesn't perform well. Try to keep its width >= 12.

● EXAMPLE 3: Allow a **small** number of mismatches **anywhere** in the patterns of a **constant-width** dictionary with PDict()/matchPDict()

```
> pdict <- PDict(dict0, max.mismatch=1)
                > pdict
                   MTB_PDict object of length 201800 and width 25
                Components:
                [1]]
                TB PDict object of length 201800, width 25, and type "ACtree":
                   - with NO head
                   - with a Trusted Band of width 12
                   - with a tail of width 13
                [[2]]
                TB PDict object of length 201800, width 25, and type "ACtree":
                   - with a head of width 12
                   - with a Trusted Band of width 13
                   - with NO tail
Preprocess
        the 
 dictionary
```
EXAMPLE 3: Allow a **small** number of mismatches **anywhere** in the patterns of a constant-width dictionary with PDict()/matchPDict()

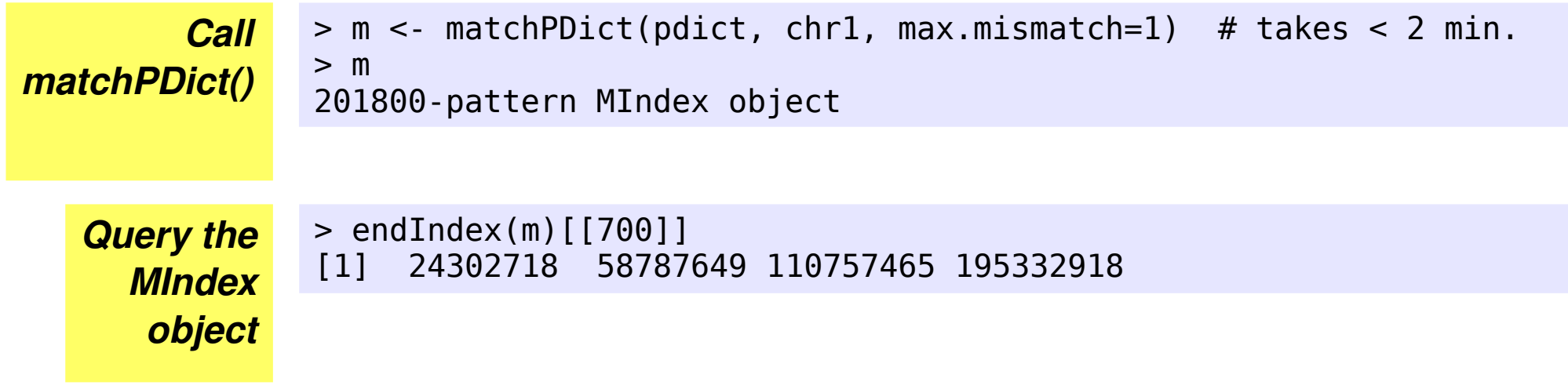

How it works:

- For each implicit Trusted Band (2 in our example) the two-stage algorithm described previously is used => This produces 2 sets of matches per pattern.
- For each pattern the 2 sets of matches are combined in a single set (duplicates are removed and matches are ordered by ascending start positions)
- Performance will degrade fast with this dictionary if we try to use max.mismatch = 2 or 3 because the implicit Trusted Bands will become too narrow (only 8 nucleotides if max.mismatch =  $2 \Rightarrow$  average of 4000 provisory matches per pattern found in chr1 during stage 1).

● **countPattern()**, **vcountPattern()**, **countPDict()**, **vcountPDict()**: like the  $match<sup>* functions but return the match count only (much less memory needed)</sup>$ 

#### **Other tools for sequence matching and alignments:**

- matchLRPatterns(): matches specified by a left pattern, a right pattern and a maximum distance them
- **matchProbePair()**: find amplicons given by a pair of primers (simulate PCR)
- **matchPWM()**: find motifs described by a Position Weight Matrix (PWM)
- **findPalindromes()** / **findComplementedPalindromes()**
- **pairwiseAlignment()**: solves (Needleman-Wunsch) global alignment, (Smith-Waterman) local alignment, and (ends-free) overlap alignment problems

#### **Support for indels:**

- pairwiseAlignment(), matchPattern()/countPattern(), vcountPattern()
- In the TODO pipe: vmatchPattern(), matchPDict(), countPDict(), ...

- Full genome sequences stored in Biostrings containers / 1 genome per package
- 13 organisms / 19 packages in the current release (BioC 2.3)
- Most (but not all) packages contain sequences with built-in masks
- Naming convention: BSgenome.*Organism*.*Provider*. *BuildVersion*
- Use **available.genomes()** (from the BSgenome software package) to get the list:

> library(BSgenome) > available.genomes() [1] "BSgenome.Amellifera.BeeBase.assembly4" [2] "BSgenome.Amellifera.UCSC.apiMel2" [3] "BSgenome.Athaliana.TAIR.01222004" [4] "BSgenome.Athaliana.TAIR.04232008" [5] "BSgenome.Btaurus.UCSC.bosTau3" [6] "BSgenome.Btaurus.UCSC.bosTau4" [7] "BSgenome.Celegans.UCSC.ce2" [8] "BSgenome.Cfamiliaris.UCSC.canFam2" [9] "BSgenome.Dmelanogaster.UCSC.dm2" [10] "BSgenome.Dmelanogaster.UCSC.dm3" [11] "BSgenome.Ecoli.NCBI.20080805" [12] "BSgenome.Ggallus.UCSC.galGal3" [13] "BSgenome.Hsapiens.UCSC.hg17" [14] "BSgenome.Hsapiens.UCSC.hg18" [15] "BSgenome.Mmusculus.UCSC.mm8" [16] "BSgenome.Mmusculus.UCSC.mm9" [17] "BSgenome.Ptroglodytes.UCSC.panTro2" [18] "BSgenome.Rnorvegicus.UCSC.rn4" [19] "BSgenome.Scerevisiae.UCSC.sacCer1"

A BSgenome data package with no built-in masks:

```
> library(BSgenome.Celegans.UCSC.ce2)
> Celegans
Worm genome
| 
  organism: Caenorhabditis elegans
  | provider: UCSC
  | provider version: ce2
  | release date: Mar. 2004
  | release name: WormBase v. WS120
| 
  single sequences (see '?seqnames'):
    | chrI chrII chrIII chrIV chrV chrX chrM 
| 
  multiple sequences (see '?mseqnames'):
    | upstream1000 upstream2000 upstream5000 
| 
  (use the '$' or '\lceil' operator to access a given sequence)
> Celegans$chrI
   15080483-letter "DNAString" instance
seq: GCCTAAGCCTAAGCCTAAGCCTAAGCCTAAGCCTAA...TTAGGCTTAGGCTTAGGCTTAGGTTTAGGCTTAGGC
> class(Celegans$chrI)
[1] "DNAString"
attr(,"package")
[1] "Biostrings"
```
● **seqnames()**, **seqlengths()** (do not load the sequences)

```
> seqnames(Celegans)
[1] "chrI" "chrII" "chrIII" "chrIV" "chrV" "chrX" "chrM" 
> seqlengths(Celegans)
 chrI chrII chrIII chrIV chrV chrX chrM 
15080483 15279308 13783313 17493791 20922231 17718849 13794
```
Use standard  $l$ apply()/sapply() to apply the same function to all the chromosomes

```
> sapply(seqnames(Celegans),
    function(seqname)
      alphabetFrequency(Celegans[[seqname]], baseOnly=TRUE))
        chrI chrII chrIII chrIV chrV chrX chrM
A 4838561 4878194 4444527 5711041 6749806 5746418 4335
C 2697177 2769208 2449074 3034771 3711722 3119282 1225
G 2693544 2762193 2466260 3017009 3700959 3118284 2055
T 4851201 4869710 4423447 5730970 6759744 5734865 6179
other 0 3 5 0 0 0 0
```
- Here all the sequences were loaded
- Applying colSums () to this matrix would give the same result as seqlengths(Celegans)

 $\bullet$  A BSgenome data package with built-in masks:

```
> library(BSgenome.Btaurus.UCSC.bosTau4)
> Btaurus
Cow genome
| 
 | organism: Bos taurus
 | provider: UCSC
 | provider version: bosTau4
  | release date: Oct. 2007
  | release name: Baylor College of Medicine HGSC Btau_4.0
| 
 single sequences (see '?seqnames'):
   | chr1 chr2 chr3 chr4 chr5 chr6 chr7 chr8 chr9 chr10 chr11
   | chr12 chr13 chr14 chr15 chr16 chr17 chr18 chr19 chr20 chr21 chr22
   | chr23 chr24 chr25 chr26 chr27 chr28 chr29 chrX chrM 
| 
 multiple sequences (see '?mseqnames'):
   | chrUn.scaffolds upstream1000 upstream2000 upstream5000 
| 
  (use the '$' or '[' operator to access a given sequence)
```
 $\bullet$  A BSgenome data package with built-in masks:

```
> Btaurus$chr1
   161106243-letter "MaskedDNAString" instance (# for masking)
seq: TACCCCACTCACACTTATGGATAGATCAACTAAACA...TCCATTTTAGTTTATTTTTTTGTATGGTAGAATACT
masks:
 maskedwidth maskedratio active names description of the description of the masked of the description of the desc
1 11225171 6.967558e-02 TRUE AGAPS assembly gaps
2 1098 6.815378e-06 TRUE AMB intra-contig ambiguities
3 72217189 4.482582e-01 FALSE RM RepeatMasker
4 314874 1.954449e-03 FALSE TRF Tandem Repeats Finder [period<=12]
all masks together:
   maskedwidth maskedratio
      83443591 0.5179414
all active masks together:
   maskedwidth maskedratio
      11226269 0.0696824
> class(Btaurus$chr1)
[1] "MaskedDNAString"
attr(,"package")
[1] "Biostrings"
> masknames(Btaurus)
[1] "AGAPS" "AMB" "RM" "TRF" 
                                         ● A mask can be active (the masked 
                                         regions will be skipped during most 
                                         computations) or inactive (the mask will 
                                         be ignored). The user can toggle this.
                                         The set of built-in masks is guaranteed to
                                         be the same for all the single sequences 
                                         in a given package (same order and 
                                         same active masks too)
```
#### **Built-in mask names**

- (1)AGAPS: mask of assembly gaps
- (2) AMB: mask of intra-contig ambiguities
- (3)RM: mask of repeat regions as determined by the RepeatMasker software
- (4)TRF: mask of repeat regions as determined by the Tandem Repeats Finder software (where only repeats with period less than or equal to 12 were kept)

Note that, in theory, masks 2, 3 and 4 should never overlap with mask 1.

```
> unmasked(chr1)
   161106243-letter "DNAString" instance
seq: TACCCCACTCACACTTATGGATAGATCAACTAAACA...TCCATTTTAGTTTATTTTTTTGTATGGTAGAATACT
> uniqueLetters(unmasked(chr1))
[1] "A" "C" "G" "T" "N"
> uniqueLetters(chr1)
[1] "A" "C" "G" "T"
> uniqueLetters(gaps(chr1))
[1] "N"
> active(masks(chr1))["AMB"] <- FALSE
> uniqueLetters(chr1)
[1] "A" "C" "G" "T" "N"
```
#### **Computations on masked sequences**

```
> chr1 161106243-letter "MaskedDNAString" instance (# for masking)
seq: TACCCCACTCACACTTATGGATAGATCAACTAAACA...TCCATTTTAGTTTATTTTTTTGTATGGTAGAATACT
masks:
 maskedwidth maskedratio active names and controlled a structure desc
1 11225171 6.967558e-02 TRUE AGAPS assembly gaps
2 1098 6.815378e-06 FALSE AMB intra-contig ambiguities
3 72217189 4.482582e-01 FALSE RM RepeatMasker
4 314874 1.954449e-03 FALSE TRF Tandem Repeats Finder [period<=12]
all masks together:
  maskedwidth maskedratio
    83443591 0.5179414
all active masks together:
  maskedwidth maskedratio
    11225171 0.06967558
> alphabetFrequency(chr1)
 A C G T M R W S Y 
45035268 30051163 29999849 44793694 0 0 0 0 0 
K V H D B N - +
0 0 0 0 0 0 0 0 0 0 0 0 0 0
> countPattern("ACYTANCAGT", chr1, fixed=FALSE)
[1] 1429
> active(masks(chr1))["AMB"] <- TRUE
> countPattern("ACYTANCAGT", chr1, fixed=FALSE)
[1] 1415
> active(masks(chr1)) <- TRUE
> countPattern("ACYTANCAGT", chr1, fixed=FALSE)
[1] 632
```
#### **More computations on masked sequences**

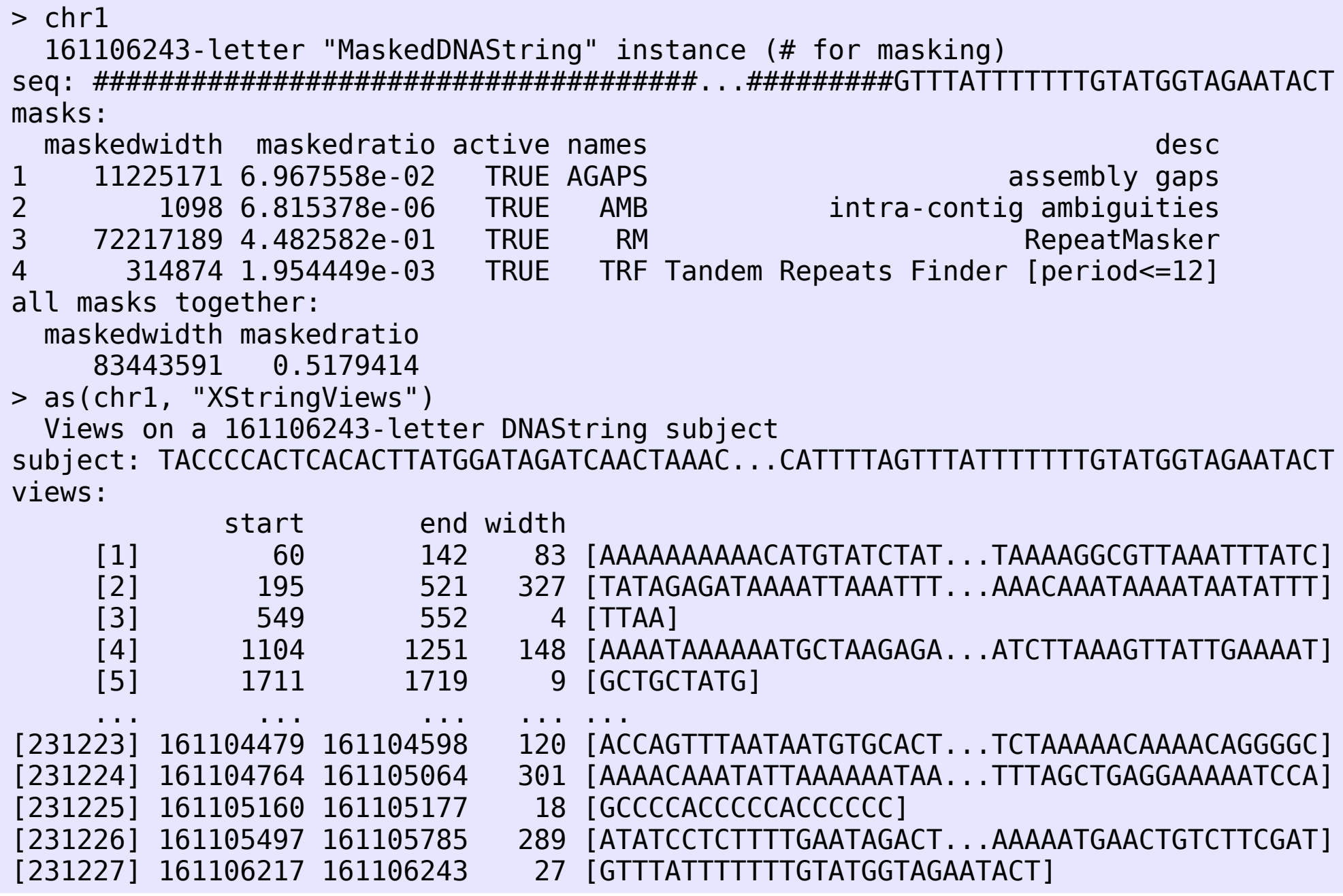

### **IRanges**

Various implementations of the Ranges (virtual) container

```
> r <- IRanges(start=seq.int(from=40, by=-5, length.out=4), width=c(20, 18))
> rIRanges object:
  start end width
1 40 59 20
2 35 52 18
3 30 49 20
4 25 42 18
```
Containers for sequences of integers, numerics, bytes, etc... with a *pass-by-address* semantic

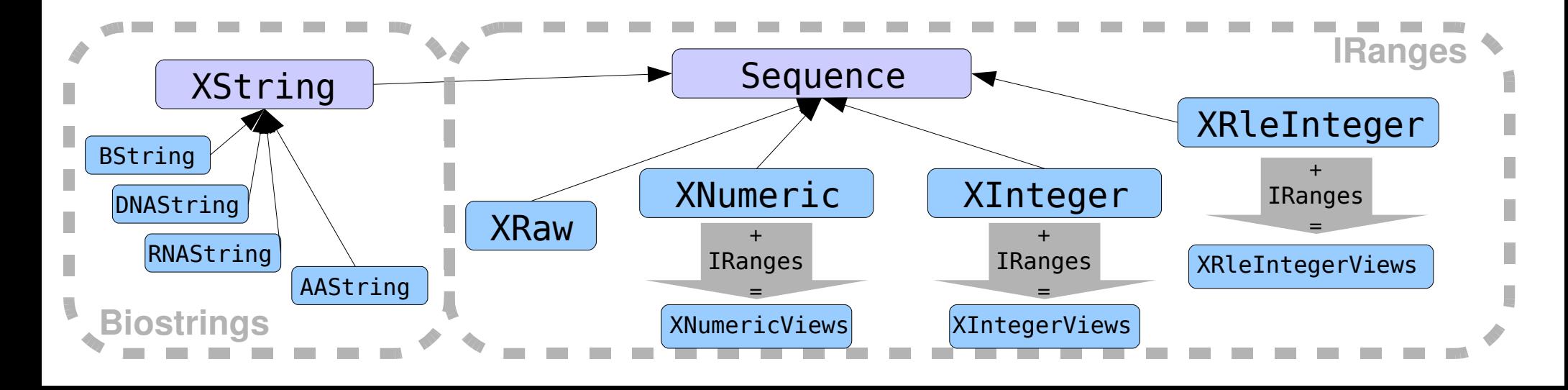

#### **IRanges**

#### **Example**

```
> x <- XInteger(60, val=sample(0:10, 60, replace=TRUE))
> x 60-integer "XInteger" instance
 [1] 2 3 8 4 6 7 10 2 8 10 10 5 5 6 3 3 2 9 0 8 1 3 ...
> subseq(x, start=-20)
  20-integer "XInteger" instance
 [1] 2 10 10 1 1 8 4 7 3 1 1 9 7 6 5 1 9 4 9 2
> v < -Views(x, start=start(r), end=end(r))
> 0 Views on a 60-integer XInteger subject
subject: 2 3 8 4 6 7 10 2 8 10 10 5 5 6 3 3 2 9 0 8 1 3 8 ...
views:
    start end width
[1] 40 59 20 [ 0 2 10 10 1 1 8 4 7 3 1 1 9 7 6 5 ...]
[2] 35 52 18 [ 6 6 6 4 7 0 2 10 10 1 1 8 4 7 3 1 ...]
[3] 30 49 20 [ 5 10 5 3 1 6 6 6 4 7 0 2 10 10 1 1 ...]
[4] 25 42 18 [ 0 10 3 1 9 5 10 5 3 1 6 6 6 4 7 0 ...]
> class(v)
[1] "XIntegerViews"
attr(,"package")
[1] "Iranges"
> v[ [4] ] 18-integer "XInteger" instance
 [1] 0 10 3 1 9 5 10 5 3 1 6 6 6 4 7 0 2 10
```
# IRanges **coverage()**

 $> r$ IRanges object: start end width 1 40 59 20 2 35 52 18 3 30 49 20 4 25 42 18 > co <- coverage(r, start=1, end=60)  $> CO$  60-integer "XRleInteger" instance [1] 0 0 0 0 0 0 0 0 0 0 0 0 0 0 0 0 0 0 0 0 0 0 0 0 1 1 1 1 1 2 2 2 2 ... > subseq(co, 30, 60) [1] 2 2 2 2 2 3 3 3 3 3 4 4 4 3 3 3 3 3 3 3 2 2 2 1 1 1 1 1 1 1 0

#### **slice()**

```
> x 60-integer "XInteger" instance
[1] 2 3 8 4 6 7 10 2 8 10 10 5 5 6 3 3 2 9 0 8 1 3 ...
> slice(x, lower=1, upper=9)
  Views on a 60-integer XInteger subject
subject: 2 3 8 4 6 7 10 2 8 10 10 5 5 6 3 3 2 9 0 8 1 3 8 ...
views:
    start end width
[1] 1 6 6 [2 3 8 4 6 7]
[2] 8 9 2 [2 8]
[3] 12 18 7 [5 5 6 3 3 2 9]
[4] 20 24 5 [8 1 3 8 1]
[5] 27 30 4 [3 1 9 5]
[6] 32 39 8 [5 3 1 6 6 6 4 7]
[7] 41 41 1 [2]
[8] 44 60 17 [1 1 8 4 7 3 1 1 9 7 6 5 1 9 4 9 2]
```
### **IRanges**

#### **Per-view computations**

```
> x 60-integer "XInteger" instance
[1] 2 3 8 4 6 7 10 2 8 10 10 5 5 6 3 3 2 9 0 8 1 3 ...
> s4 < - slice(x, lower=4)> s4 Views on a 60-integer XInteger subject
subject: 2 3 8 4 6 7 10 2 8 10 10 5 5 6 3 3 2 9 0 8 1 3 8 ...
views:
     start end width
 [1] 3 7 5 [ 8 4 6 7 10]
 [2] 9 14 6 [ 8 10 10 5 5 6]
 [3] 18 18 1 [9]
 [4] 20 20 1 [8]
 [5] 23 23 1 [8]
 [6] 26 26 1 [10]
 [7] 29 32 4 [ 9 5 10 5]
 [8] 35 39 5 [6 6 6 4 7]
 [9] 42 43 2 [10 10]
[10] 46 48 3 [8 4 7]
[11] 52 55 4 [9 7 6 5]
[12] 57 59 3 [9 4 9]
> viewSums(s4)
[1] 35 44 9 8 8 10 29 29 20 19 27 22
> viewSums(s4) / width(s4) # to get the view means
 [1] 7.000000 7.333333 9.000000 8.000000 8.000000 10.000000 7.250000
 [8] 5.800000 10.000000 6.333333 6.750000 7.333333
```